*Mecánica Computacional Vol. XVI*<br> *Compilado por G. Fire y P. Luccional compi/ado po;* G. *Else y B. Luccioni TIICUlfIDn, Septiembre de 1996*

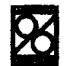

## ESTUDIO DEL MÉTODO DE NUBE DE PUNTOS 2-D APLICADO A LA ECUACIÓN DE LAPLACE (FLVJO POTENCIAL) SODRE EL PERFIL NACA 0012

## JA VIER MAGGIOLI - SERGIO IDELSOHN

Grupo de tecnologia Mec{mica - INTEC - CONlCET. U. N. del Litoral. Giiemes 3450 e-mail: [jmaggiol@venus.unl.edu.ar](mailto:jmaggiol@venus.unl.edu.ar) - Santa Fe - ARGENTINA

### RESUMEN:

En este trabajo presentamos un metodo de los denominados *fibres de malia,* para resolver numericamente un sistema discretizado de ecuaciones diferenciales. Esto significa que la discretizacion de la funcion desconocida y sus derivadas son obtenidas solo a partir de las coordenadas de los puntos dentro del dominio en estudio. La discretizacion del dominio en este método requerirá de una grilla de puntos, pero este requerimiento es sin duda mucho mas sencillo y rápido de satisfacer, sobre todo en 3D, con respecto a una topología de elementos geométricos requerida en los métodos clásicos FEM y FVM. La aplicación del método se hizo a un perfil NACA 0012 dentro de unflujo potencial (eeuacion de Laplace). Los resultados present ados muestran la buena aproximacion del metodo, aun cuando tenemos pocos puntos sobre el perfil.

#### ABSTRACT:

This research deals with one of the 'free mesh' methods used to resolve numerically a discreted differential equations system. This means that the unknown function and its derivates discretization are obtained just starting from the studied domain points coordinates. The domain discretization will need an array of points. Certainly, this is easier and faster as compared to the geometrical elements topology required by the classic FEM and FVM methods, specially in 3D applications. The method was applied to a NACA 0012 profile in a potential flow (Laplace equation). The results show the good approximation reached even when the profile has few points.

## J. INTRODUCCION:

El método de elementos finitos y el método de volúmenes finitos son técnicas muy usadas y eficientes en la resolucion numerica de distintos problemas en ingenieria. Una de las principales ventajas de estos metodos es la obtencion de buenas aproximaciones locales sobre dominios complicados.

Los dos métodos anteriores dividen al dominio total en un número finito de subdominios, necesarios para la interpolacion y posterior integracion numerica

Es por esto que los subdominios son limitados a ciertas formas geometricas simples. Estos metodos no presentan mayores dificultades en problemas 2-D, pero traen algunos inconvenientes en el tratamiento de problemas 3-D sobre todo en 10 concemiente a la generacion de la malla de elementos (subdominios 3-D).

La generacion de mallas 3-D se plantea en la aetualidad como uno de los grandes desafios del FEM y del FVM y a pesar de permanentes avances en este campo sigue siendo el cuello de botella en los caleulos a escala industrial para fluidos, absorbiendo en muchos casos mayor costo y tiempo que la solución numérica del problema.

En las ultimas decadas se han buscado soluciones altemativas, intentando el desarrollo de metodos que no necesiten de una malla de elementos, estos metodos se han denominado *fibres de malla ..*

En este trabajo se presenta una de estas alternativa denominada "método de nube de puntos".

Aqui la discretización de la función desconocida y sus derivadas se definen solo a partir de la posición (coordenadas) de los puntos dentro del dominio analizado. Esto 10 hacemos mediante un polinomio de interpolación basado en los datos de las coordenadas de los puntos de pequeños dominios llamados nubes. No es necesario que la cantidad de puntos dentro de estos dominios coincida con el grado del polinomio de aproximación como en el caso de elementos finitos, (generalmente el número de puntos en estos

dominios es mayor que el grado del polinomio) por lo que la función no pasa exactamente por los puntos del polinomio, sino que los aproxima. Para suavizar esta aproximación utilizamos la conocida técnica de minimos cuadrados; esta interpolacion sera substancialrnente mejorada en el dominio elegido (nube), mediante una funcion de peso (campana de Gauss). De esta forma nos queda una Aproximacion por Minimos Cuadrados Difusa, en nuestro caso aplicada a la ecuacion de Laplace (flujo potencial) para problemas de fluidos. Este procedimiento lo repetimos para cada nodo del dominio total, armando en cada caso un dominio local alrededor del nodo en cuestión, este nuevo dominio se llama "nube del nodo i"

Para evitar completamente la necesidad de una malla de elementos geometricamente definidos, eI sistema de ecuaciones es obtenido mediante la técnica estándar de colocación puntual.

Un criterio importante tenido en cuenta en este trabajo es el de mantener minimo eI ancho de banda para resolver el sistema de ecuaciones en forma directa y con la menor cantidad de operaciones posible. EI almacenamiento de las matrices también se busco óptimo, para que sea posible resolver y almacenar en una PC un caso considerable de nodos.

EI ejemplo utilizado para la aplicaoion del metodo es el clasico perfil alar simetrico NACA 0012 sin angulo de ataque y dentro de un dominio rectangular  $\Omega$  con flujo estacionario y condiciones de contorno l' (método de líneas de corriente), como se ve en la Fig. 1.

Se han obtenido muy buenos resultados de Cp, que comparados con los resultados analiticos hablan de una muy buena aproximacion sobre el perfil para los ejemplos corridos.

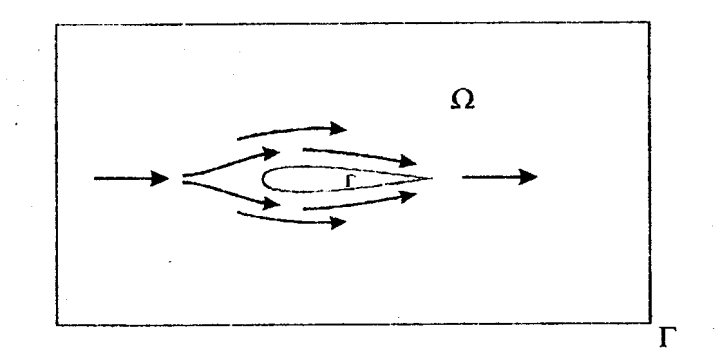

Figura 1. Perfil NACA 0012 en un dominio rectangular con flujo estacionario.

## 2. TEORÍA Y FUNDAMENTOS DEL MÉTODO

Si tenemos el siguiente sistema de ecuaciones diferenciales<br> $A(u) = b$  en  $\Omega$  (I) con condiciones de contorno:  $B(u) = t$  en  $\Gamma t$  $(2)$  $\mathbf{y}$  $u - u_p = 0$  en Fu

Que se cumplen sobre un dominio  $\Omega$  y sobre un contorno  $\Gamma = \Gamma + \Gamma$ u.

Donde A y B son operadores diferenciales, u es el vector de incógnitas, b y t representan las fuerzas externas o fuentes actuando sobre el dominio  $\Omega$  y a lo largo del contorno  $\Gamma$ t respectivamente. Finalmente,  $u_n$  es el valor prescripto de u sobre el contorno  $\Gamma u$ .

En la [Ref 1, Cap. 10.2] se presenta la formulación de Laplace.

Un procedimiento general para resolver numericamente el sistema diferencial de ecuaciones es el metodo de los residuos ponderados [Ref. 1, Cap 9], en donde una función desconocida u es aproximada mediante algún proceso al valor  $\hat{u}$ , a partir de allí y reordenando, las ecuación (1) y (2) quedan como:

$$
\int_{\Omega} W_{i} \left( A\left( \hat{u} \right) - b \right) d\Omega + \int_{\Gamma} W_{i} \left( B\left( \hat{u} \right) - t \right) d\Gamma_{t} + \int_{\Gamma} W_{i} \left( \hat{u} - u_{p} \right) d\Gamma_{u} = 0 \tag{3}
$$

En donde las funciones de peso  $W_i$ ,  $\overline{W}_i$  y  $W_i$  pueden ser definidas de distintas maneras.

Los métodos FEM, FVM y DF pueden ser considerados casos particulares de la ecuación (3). Para darle caracteristicas locales al problema, la función u puede ser aproximada por una combinación de funciones definidas localmente como

$$
u(x) \equiv \hat{u}(x) = \sum_{i=1}^{n} N_i(x) u_i^* = N_i^T(x) u^*
$$
 (4)

En donde n<sub>p</sub> es el número total de puntos en el dominio  $\Omega$  y donde

$$
N_i(x) \neq 0 \quad \text{si} \qquad x \in \Omega_i
$$
  
\n
$$
N_i(x) = 0 \quad \text{si} \qquad x \notin \Omega_i
$$
 (5)

Aquí,  $\Omega_i$  es un subdominio de  $\Omega$ , este tendrá n puntos siendo siempre n << n<sub>p</sub>, recordemos que  $\Omega$  tiene n puntos.

En la ecuación  $(4)$ , u<sub>i</sub> es el valor de u en el punto i.

En el FEM este valor coincide con el valor exacto de la función en el punto,  $\therefore$  *n* ( $x_i$ ) =  $u_i^h$ .

Para el Metodo de Nube de Puntos, este valor se aproxima al valor exacto de la funcion en el punto. Esta aproximación se hace con una función suave que evita los saltos si los valores de los puntos vecinos son muy diferentes. El estudio y selección de esta función es uno de los puntos mas importantes en la aplicación de este método. :. en el Método de Nube de Puntos  $u(x_i) \approx u_i^h$ .

Por otro lado, en el FEM y en el FVM el subdominio  $\Omega_i$  también es el dominio de interpolación, siendo en estos casos el dominio total  $\Omega$  dividido en elementos, por lo que la función  $N_i$ ; puede tener algunas discontinuidades (la función misma o su derivada) en los bordes de los elementos.

Una característica común del FEM y del FVM es que ambos necesitan una malla para interpolar y para la posterior integración numérica de la ecuación (3) [Ref.1 Cap. 8.9 y 8.10].

Es la intención de este trabajo independizarnos totalmente de la malla, proponiendo un método que se encuadre entre los denominados metodos libres de malla. En la Fig. 2 vemos el perfil NACA 0012 dentro de un dominie cubierto por una grilla de puntos de los que usaremos sus coordenadas.

> ~.\_.~-- !.. ·~··~-----·---~--~1 1 ••• ••. ~ - - - ~ • • •• • + d::;:::::;::::: ~:::~n~l;·  $\mathbb{R}^n$  .  $\mathbb{R}^n$

Figura 2. Perfil NACA 0012 dentro de un dominio cubierto por una grilla de puntos.

### 2.1. QENERALIDADES-DE LOS MEIODOS LIBRES DE MALLAS

Basicamente un metoda libre de malla debe satisfacer las siguientes condiciones:

1) La discretización de la función desconocida y de sus derivadas deben ser definidas solo por la posición de los puntos dentro del dominio analizado.

2) a) No es necesario un volumen o superficie de integración, o

b) Cualquier volumen o superficie de integración debe ser independiente del procedimiento de interpolación tomado.

3) La función de peso y su derivada debe ser definida solo por la posición de los puntos dentro del dominio analizado.

A la condición 2) a) la satisfacen los procedimientos de diferencias finitas y de colocación puntual.

La condición 2) b) será satisfecha por aquellos métodos con dominios de colocación, o aquellos otros que usen grillas de fondo para la integración.

La condición 1) es cumplida por el método de Rayleigh-Ritz [Ref. 2], en donde la función de forma N, es definida sobre todo el dominio  $\Omega$ , evitando así las características locales de la aproximación.

EI FEM define las funciones de forma *N.* superponiendo regiones (ensamblando elementos), que unidos constituyen el dominio  $\Omega$ . Es por esto que diferentes interpolaciones serán posibles para un número de puntos dados, simplemente cambiando la orientación o la forma de estas regiones, de esta forma violamos la condición 1)

Por otro lado, aunque el FVM no define explicitamente una interpolación de la forma de la ecuación (4), es bien sabido que esto es equivalente a usar una función de forma lineal sobre  $\Omega_i$ , definido de alguna manera como en el FEM.

En la próxima sección veremos una de las formas mas conocidas de aproximación para realizar una interpolación numérica, basada en un número finito de puntos, la "aproximación por mínimos cuadrados".

#### 2.2. INTERPOLACIÓN BASADA EN LOS DATOS DEL PUNTO

Dado un dominio de interpolación  $\Omega$ ; de una función u(x) y dado s; donde i=1,2,3,...,n, siendo n la cantidad de puntos con coordenadas  $x_i \in \Omega_i$ .

La función desconocida u puede ser aproximada en  $\Omega_i$  por un polinomio

$$
u(x) \equiv \hat{u}(x) = \sum_{i=1}^{m} p_i(x) \alpha_i = p(x)^T \alpha \tag{7}
$$

Donde  $\alpha_i$  = coeficientes a determinar.

*p,* = funciones de las variables. (En nuestro caso la base del polinomio).

En este caso, el vector p(x) contiene los monomios del espacio de coordenadas, de forma tal que la base esté completa. Así, para un problema 2-D

$$
p^{T} = [1, x, y] \qquad \text{m=3} \qquad (8 \text{ a})
$$
  

$$
p^{T} = [1, x, y, xy, x^{2}, y^{2}] \qquad \text{m=6} \qquad (8 \text{ b})
$$

Estos vectores definen una base lineal y una cuadratica respectivamente. En este trabajo optamos por la base cuadratica como veremos mas adelante.

Los coeficientes  $\alpha = [\alpha_1, \alpha_2, ..., \alpha_m]^T$  en (7) puede también ser función de x. La función u(x) puede entonces ser aproximada en los n puntos correspondientes a  $\Omega_i$ .

$$
u^h = \begin{Bmatrix} u_1^h \\ u_2^h \\ u_n^h \end{Bmatrix} \cong \begin{Bmatrix} \dot{u}_1 \\ \dot{u}_2 \\ \dot{u}_n \end{Bmatrix} = \begin{Bmatrix} p_1^T \\ p_2^T \\ p_n^T \end{Bmatrix} \alpha = C\alpha
$$
 (9)

En donde  $u_i^h = u(x_i)$  son los valores desconocidos de la función u en el punto i,  $\hat{u}_i = \hat{u}(x_i)$  son los valores aproximados y  $p_i^T = p^T(x_i)$  los monomios que aproximan. En el FEM, el grado del polinomio que aproxima y la cantidad de puntos en el subdominio de aproximación coincide,  $\therefore$  m = n En ese caso C es una matriz cuadrada y los coeficientes  $\alpha$  se obtiene luego de igualar u<sup>n</sup> con C $\alpha$  en (9). (Recordemos que en el FEM, la aproximación toma el valor de exacto de la función en el punto.  $u_i^h = \hat{u}_i$ ).

$$
\alpha = C^{-1} u^h \tag{10}
$$

$$
u \cong \hat{u} = p^T C^{-1} u^h = N^T u^h
$$
 (11)

Donde

 $\mathcal{L}_{\mathcal{L}}$ 

$$
N^{T}[N_{1},...,N_{n}] = p^{T}C^{-1} \quad y \quad N_{i} = \sum_{i=1}^{m} p_{i}(x)C_{i}^{-1} \quad (12)
$$

La función de forma  $N_i(x)$  en el FEM, debe satisfacer la condición estándar

$$
N_i(x_j) = 1 \t i = j
$$
  

$$
N_i(x_j) = 0 \t i \neq j \t i, j = 1, 2, ..., m
$$
 (13)

Si la nube  $\Omega$ , tiene 6 puntos y como habíamos optado por la base cuadrática, el polinomio pasará exactamente por estos puntos, por lo que también aquí será  $u_i^h = \hat{u}_i$ , pero si tiene mas puntos, 9 por ejemplo, el polinomio aproximará el valor de ellos. (En este trabajo se vió que 9 es la mejor cantidad de puntos en la nube para una buena aproximación del polinomio,  $\therefore u_i^h \approx \hat{u}_i$ ).

# 2.3. APROXIMACIÓN POR MÍNIMOS CUADRADOS (LSO)

Como n > m, C no es una matriz cuadrada y la aproximación no dará valores exactos de la función en los puntos,  $u_i^h \neq \hat{u}_i$ . Este problema puede resolverse simplemente si aproximamos los valores de u en los puntos, esto lo haremos minimizando la diferencia al cuadrado respecto de los parámetros  $\alpha_i$ .

$$
J = \sum_{j=1}^{n} (u_j^h - \hat{u}(x_j))^2 = \sum_{j=1}^{n} (u_j^h - p_j^T \alpha)^2
$$

Recordemos que n es la cantidad de puntos en la vecindad del punto y dentro de un subdominio  $\Omega_i$ . (esto se denomina *nube de i*).

La ecuación (14) es una aproximación por mínimos cuadrados estándar (LSQ). La minimización estándar dada es :

$$
\alpha = \overline{C}^{-1} u^h \quad \text{con} \quad \overline{C}^{-1} = A^{-1} B \tag{15}
$$

Donde

$$
A = \sum_{j=0}^{n} p(x_j) p^{T}(x_j)
$$
  
\n
$$
B = [p(x_1), p(x_2), \dots, p(x_n)]
$$
\n(16 a)

 $(14)$ 

La aproximación final será la dada por la ecuación (11), sustituyendo C por  $\tilde{C}$  dada arriba. Las nuevas funciones de forma quedarán entonces

$$
N_i = \sum_{j=1}^{n} p_j(x) \overline{C}_{ji}^{-1}
$$
\n(17)

Aquí, la función de forma  $N_i$  es armada a partir de las distancias, en coordenadas locales, de los nodos en cada nube respecto del nodo central (i) de esa nube. El nodo i se convierte en centro de coordenadas locales en cada nube. Por esto cada nube tendrá asociada una matriz  $\overline{C}_{i6}$ <sup>i</sup>.

28

 $\overline{C}_{j,6}$ <sup>i</sup> = (número de puntos de la nube, base del polinomio elegido)<sup>cantidad total de puntos en el dominio</sup> con

 $\overline{C}$  (i, 1)<sup>i</sup> = 1.  $\overline{C}$  (i,2)<sup>i</sup> = x Distancia en x de i a j.  $\overline{C}$  (i,3)<sup> $i = y$ </sup> Distancia en y de i a j.  $\overline{C}$  (j,4)<sup>i</sup> = x<sup>2</sup> Distancia en x al cuadrado de i a j.  $\overline{C}$  (i, 5)<sup>i</sup> = x y Distancia en x multiplicada por la distancia en y.  $\overline{C}$  (i 6)<sup>i</sup> = v<sup>2</sup> Distancia en v al cuadrado de i a i

La aproximación LSO es bastante popular para la interpolación de derivadas numéricas cuando tenemos datos de los puntos (diferencias finitas) sobre todo en mecánica de los sólidos y en mecánica de los fluidos. La principal desventaja de la aproximación LSQ es el rápido deterioro de la aproximación si el número de puntos n (nube) excede en mucho al número de m (términos del polinomio en p).

Esta dificultad puede ser superada si usamos una ponderación sobre las interpolaciones por mínimos cuadrados, esto se conoce como interpolación por mínimos cuadrados difusa, y es lo que veremos en la próxima sección.

### 2.4. APROXIMACIÓN POR MÍNIMOS CUADRADOS DIFUSA (DLS)

Como dijimos en la sección anterior, la aproximación LSQ puede ser mejorada sobre una región  $\Omega_i$ , en donde las derivadas desconocidas son evaluadas a partir de las distancias entre sus coordenadas al cuadrado, si ponderamos, pesamos a la interpolación con una función  $\varphi(x)$ .

$$
J = \sum_{j=1}^{n} \varphi(\mathbf{x}_j)(u_j^* - \hat{u}(\mathbf{x}_j))^2 = \sum_{j=1}^{n} \varphi(\mathbf{x}_j)(u_j^* - p_j^T \alpha)^2
$$
(18)

La función  $\varphi(x)$  es usualmente construía. Un camino es tomar un valor unitario en el nodo i, en donde la función (o su derivada) es computada, y que se valla desvaneciendo en una región  $\Omega_{\bullet}$  circundante al nodo i.

Esta región  $\Omega_{\bullet}$  define el número de puntos dentro de la región a interpolar (nube); se ha comprobado que produce buenas aproximaciones cuando tomamos 9 o 10 nodos bien distribuídos alrededor del nodo i. Una típica elección para  $\varphi(x)$  es la campana de Gauss.

A este tipo de aproximación le llamamos aproximación difusa. La minimización estándar de la ecuación (18) con respecto a los  $\alpha_i$  dados para la función de forma de (17) quedará ahora para A y B de la siguiente manera.

$$
A = \sum_{j=1}^{n} \varphi(x_j) p(x_j) p^{T}(x_j)
$$
(19)  

$$
B = [\varphi(x_1) p(x_1), \varphi(x_2) p(x_2), \dots \varphi(x_n) p(x_n)]
$$
(20)

 $\varphi'_j$  = (número de puntos de la nube)<sup>cantidad de puntos del dominio</sup>

 $\therefore$  definimos una campana de Gaus para cada nube  $\Omega_i$ . En este punto es necesario hacer una aclaración: si durante el proceso de armado de la función de forma en cada nodo j, el programa detecta alguna singularidad en la nube toma un nodo mas. Por lo tanto j no es siempre el número de puntos definido como cantidad de nodos de la nube, sino que en algunos casos puede haber nubes con un valor de j mayor que el predefinido.

De esta manera en cada nube  $\Omega_i$  tendré un valor de la función de forma  $N_{i,j}$  para cada nodo j. Este valor lo podríamos almacenar en un vector, pues solo es función de j para cada nube, pero en la matriz N'almaceno otros parámetros que utilizare mas adelante.

 $\mathcal{L}_{\bullet}$ 

 $N'_{6j} = N'$  (6, cantidad de nodos de la nube)

Aquí, cada fila *I* de la matriz guardará distintas operaciones de las funciones de forma de la nube  $\Omega_i$  y en cada columna tendré la cantidad de puntos j que utilizó esa nube.

 $\lambda^y$  (1, j) = guarda la funcion de forma del nodo j de la nube  $\lambda^y$  (2, j) = guarda la demondación *N'* (2, j) = guarda la derivada primera en x de la función de forma del nodo j de la nube  $N^f(3, 3)$  = guarda la derivada  $N'(3, j)$  = guarda la derivada primera en y de la función de forma del nodo j de la nube i. *N* (4, j) = guarda la derivada segunda en x de la función de forma del nodo j de la nube i.  $N(5, j)$  = guarda las derivadas primeras cruzadas en x e y de la función de forma del nodo j... *N'* (6, j) = guarda la derivada segunda en y de la función de forma del nodo j de la nube i.

El producto de las derivadas cruzadas no lo usaremos posteriormente y por ello no lo guardamos, por lo tanto  $I = 5$  y  $N'_{5j} = N'$  (5, cantidad de nodos de la nube).

Una ves armada la matriz con datos de la función de forma para cada punto j perteneciente a cada nube  $\Omega_i$ , calculo la matriz de rigidez K y el vector de términos independientes b . Esto lo veremos en la Sección 2.7.

# 2.5. DERlV ADA DE LAS ECUACIONES DISCRETIZADAS

La clección de diferentes funciones de peso en la aplicación del método de los residuos ponderados en la ecuacion (3), dara distintos grupos de ecuaciones discretizadas. Si nuestra premisa es mantenemos independientes del uso de la malla, la función de peso debe ser definida independiente de la necesidad de esta. La forma mas simple para resolver este problema es la conocida colocacion puntual, en donde  $W_i = \overline{W}_i = \overline{W}_i = \delta_i$ ,  $\delta_i$  es el operador delta de Dirac.

 $\therefore$  tendremos un grupo de ecuaciones para la ecuación (3) de la siguiente forma:

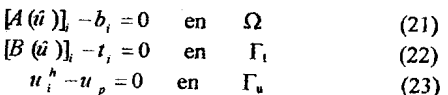

in donde  $\hat{u}_i = u_i^h$  en (23) solo en el contorno, para simplificar. Esto se verá con mas detalla en la próxima sección. Esta opción también es utilizada en DF y nos lleva a un sistema de ecuaciones en donde podemos escribir la forma estándar:

> $Ku^h = h$  $(24)$

Aqui, no es necesario preservar la simetria de la matriz de rigidez, el armado de dicha matriz está en la  $\text{sccio}$ n 2.7.; el vector u<sup>h</sup> es el de las incógnitas; b es el vector que contiene las contribuciones de 105 términos de las fuerzas  $b$ , t y el vector  $u_p$  de los valores prescriptos.

En la proxima seccion de este capitulo discutiremos sobre las condiciones de comoroo.

## 2.6. CQNDICIONES DE CONTORNO

Una diferencia importante entre el FEM y el método de Nube de Puntos, es la introducción de las condiciones de contorno en nuestro modelo de linea de corriente

$$
u - u_p = 0 \qquad \text{en} \qquad \Gamma_u \tag{25}
$$

En el FEM esto se hace fácilmente forzando la solución de la ecuación para que

$$
u^{h}(x_{i}) = u_{p}(x_{i}) \quad \text{para } x_{i} \in \Gamma_{u}
$$
 (26)

En el método de Nube de Puntos este procedimiento no es tan simple

$$
u^h(x_i) \neq \hat{u}(x_i) \tag{27}
$$

Distintas a1temativas para imponer esta condicion de contomo en el metodo de Nubes de Puntos son descriptas en [Ref 4, Cap. 5].

Aquí utilizamos la aproximación por minimos cuadrados para imponer la condición de contorno.

Esta simple aproximación consiste en hacer cumplir sobre el punto la condición de contorno (como en el FEM). Los valores prescriptos los impongo igualando el nodo correspondiente de la diagonal, nodo i de la nube, a un valor muy grande y el termino independiente de esa fila igualado al mismo valor multiplicado por el valor prescripto. De esta manera al pasar al otro lado de la igualdad el valor de la diagonal se simplificará con el valor del termino independiente y solo quedará el valor prescripto igualado a la incógnita en esa fila.

$$
u^h(x_i) = u_u(x_i) \qquad \text{para} \qquad x_i \in \Gamma_u \tag{28}
$$

Note que en este caso es esencial que el mínimo cuadrado de la condición de contorno sea satisfecho en el sentido de que el Método de Nube de Puntos minimiza la distancia al cuadrado.

$$
\varphi(\mathbf{x}_i)[u^k(\mathbf{x}_i)-u_{ij}(\mathbf{x}_i)]^2
$$
 (29)

Por esto el sistema total de ecuaciones a resolver es de n<sub>o</sub> - n<sub>a</sub> puntos, con n<sub>o</sub> igual al total de número de puntos y  $n_{\rm u}$  igual al número de puntos del contorno en estudio  $\Gamma_{\rm u}$ .

En los puntos en donde tenemos condiciones de borde (normales prescriptas), la rigidez tiene el valor de la fila de la matriz de forma de la derivada primera en x multiplicada por el valor de la velocidad prescripta en esa direccion mas la fila de la derivada primera en y multiplicada por el valor de la velocidad prescripta en esa dirección.

$$
\mathbf{K}^i = (N^i (2, i) * \text{ valor prescripto en } \mathbf{x} + N^i (3, i) * \text{ valor prescripto en } \mathbf{y}) \tag{30}
$$

: en esa fila la rigidez tomará este valor.

 $\ddot{\Omega}$ 

### 2.7. RESOLUCIÓN DEL SISTEMA DE ECUACIONES

La matriz **K** se arma usando los valores de la matriz  $N'_{ij}$  donde  $l = 5$  en cada nube.

$$
K_i^i = (N^i(4,j) + N^i(5,j))^* 2
$$
 (31)

Como el elemento de  $N^f_{5j}$  que contenía las derivadas cruzadas no fue almacenado, en su lugar tendremos el valor de las derivadas segundas en y de la funcion de forma del nodo j en la nube i.

:. cada una de estas filas tendrá tantas columnas como puntos tomó esa nube. Estos son aportes locales de cada nube  $\Omega_i$  a la rigidez total del sistema.

En 105 puntos en donde tenemos condiciones de borde (normales prescriptas), la rigidez toma otro valor, esto lo vimos en la sección 2.6., ecuación (30).

Un punto muy interesante en este método, a diferencia del FEM, es que aquí la matriz de rigidez global  $(K_{\text{elobst}} = K)$  no es ensamblada, es armada directamente por fiias a partir de los aportes de rigidez locales  $(K_{\text{local}} = K^i)$  .

$$
\mathbf{K}_{i,j} = K_{i,j} \tag{32}
$$

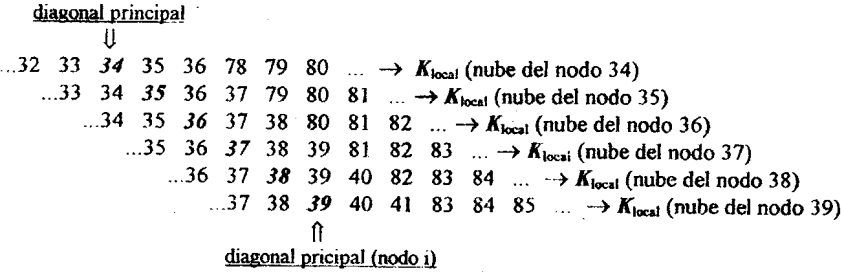

Esta es la matriz de rigidez global. Los puntos de la matriz de rigidez global que están fuera de la nube en cada fila valen cero.

Una vez hecho esto, leo el ancho de banda hacia adelante y hacia atrás para cada nodo y obtengo el mayor ancho de banda total que utilizare para resolver el sistema de ecuaciones. El ancho de banda queda en función de la nube con mayor diferencia entre el nodo j mas pequeño y el mas grande.

Una vez armada la matriz de rigidez K<sub>total</sub> y el vector de terminos independientes b, pasamos a resolver el sistema.

El algoritmo utilizado para resolver el sistema en forma directa es el conocido metodo de Gauss, pera en este caso optimizado para el ancho de banda leido.

Una vez resuelto el sistema y recordando la ecuacion (4),

$$
\hat{u}_i = \sum_{i=1}^{m} N_{1,i} * u_j^h \tag{33}
$$

Donde  $u_i^*$  es el vector que obtuvimos al resolver el sistema de ecuaciones, *m* es la cantidad de nodos de la nube i, N<sub>IJ</sub> es la primera fila de la matriz de forma según lo vimos en la sección 2.4 y  $\hat{u}_i$  es el valor de la funcion potencial que queriamos aproximar.

Finalmente se calculan las vclocidades con las que se obtienc el CP sobre el perfil:

$$
v_x = \sum_{j=1}^{m} N_{2,j} * u_j^h
$$
 (34)  

$$
v_y = \sum_{j=1}^{m} N_{3,j} * u_j^h
$$
 (35)

3. RESULTADOS

Sumando vectorialmente estas velocidades obtengo la velocidad en cada punta del dominio *Vi .* Como se ve hemos utilizado las cinco filas de la matriz  $N_{1j}$  ( $l = 5$ ) almacenadas.

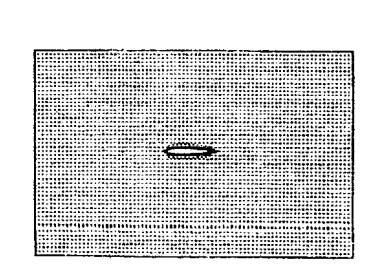

115 <u>130 145 160</u><br>114 123 144 159

*Figura* 3. *Dominio con el perfil NACA 0011.*  $Sobre$  *este dominio se calculó el CP*.

*Figura* 4. *Detalle tie un nube dentro del dominio. Los nUmeros subrayados representan la nube.*

|  | 102 117 132 147 162 177 192 |  |  |
|--|-----------------------------|--|--|
|  | 101 116 131 146 161 176 191 |  |  |
|  | 100 115 130 145 160 175 190 |  |  |
|  | 99 114 123 144 159 174 189  |  |  |
|  | 98 113 128 143 158 173 188  |  |  |
|  | 97 112 127 142 157 172 187  |  |  |
|  | 96 111 126 141 156 171 186  |  |  |

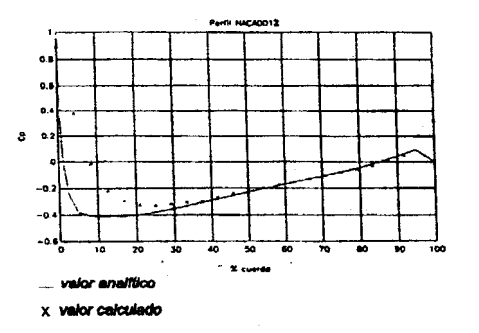

*Figura* 5. *Resultados obtenidos para nubes de 8 puntos*

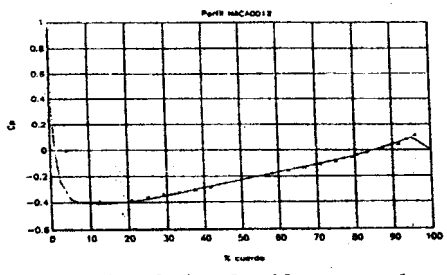

*Figura* 7. *Resultados obtenidos para nubes tie 10 puntos.*

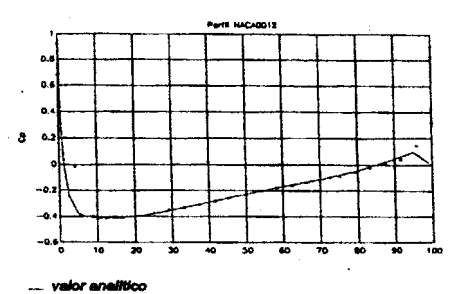

X valor calculado

*Figura* 6. *Resultados obtenidos para nubes de 9 puntos.*

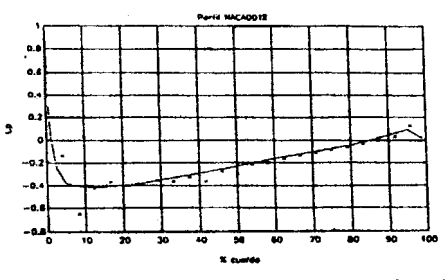

*Figura* 8. *Resultados obtenitlos para nubes de 12puntos.*

Los valores analíticos se obtuvieron de la [Ref. 3].

### 4. CONCLUSIONES

Los resultados obtenidos por este metodo presentan muy buenas aproximaciones a los valores analiticos como se ve en el capitulo anterior, aun cuando los puntos sobre el perfil son pocos. Es de esperarse iguales resultados para grillas no estructuradas e inclusive en 3D que es el objetivo ultimo del estudio de este método. En este trabajo también se concluyó que las mejores aproximaciones se obtienen para nubes de 9 010 puntos.

Finalmente y en lo referente al armado de las nubes, es importante que estas sean lo mas centradas posible, es decir que tomen puntos en todas direcciones y no solo en un sentido, (exepto en los bordes del dominio) pues se observó que las nubes deformadas producen malos resultados.

### 5. AGRADECIMIENTOS

Agradecemos la colaboracion del Ing. Carlos Sacco y del Grupo de Tecnologia Mecanica del INTEC.

### 6. REFERENCIAS

I. 0 C. Zienkiewicz, R. <sup>L</sup> Taylor - EI Metodo de los Elementos Finitos. Cuarta Edicion Vol 1. <sup>1994</sup> Barcelona - Espana.

2. E. Oñate - Cálculo de estructuras por el método de Elementos Finitos. Barcelona - España.

3. Y. Abbott, A. Von Doenhoff - Theory of wing sectons.

4. E. Ofiate, S. Idelshon, O. C. Zienkiewicz - Finite point methods in computational mechanics.